## **Architecture Architecture**

## **Summary Summary**

This document shows the e- government development framework's Spring Security basic architecture and environment configuration.

The Server Security in the e- government development framework uses DB based JDBC certification instead of XML based certification when the container starts to operate.

## **Description Description**

### **Spring Security architecture**

## **Web application certification process**

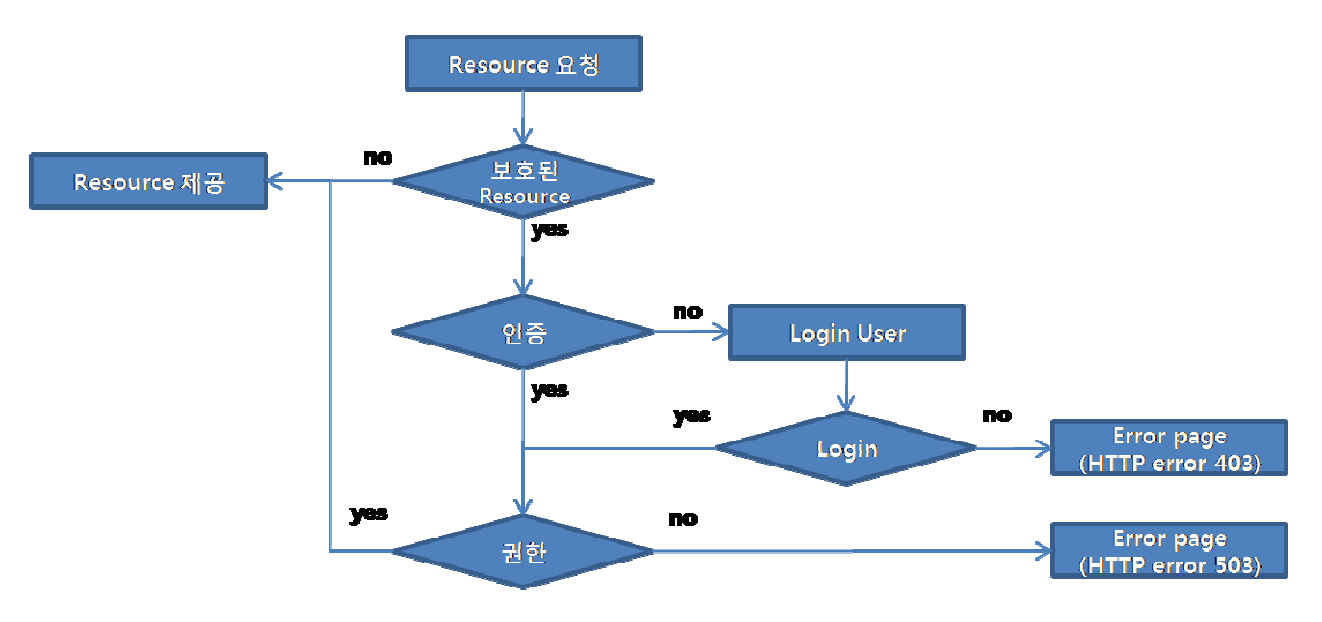

- 1. Click the link
- 2. Determine if the resource is being protected by a request.
- 3. Not certificated. redirect to HTTP response error or a specific page
- 4. web page login form or X509 certificate depending on the certification mechanism
- 5. Request the content of input form to HTTP post or HTTP header that contains certification details
- 6. Determine the credential is valid
	- o Go the next process if valid
	- o Re- request ID information if not valid (go back)
- 7. If there is a permission to access the protected resources, the request is successful. If there is not, it is the forbidden 403 HTTP error.

# **Spring Security Filter Chain**

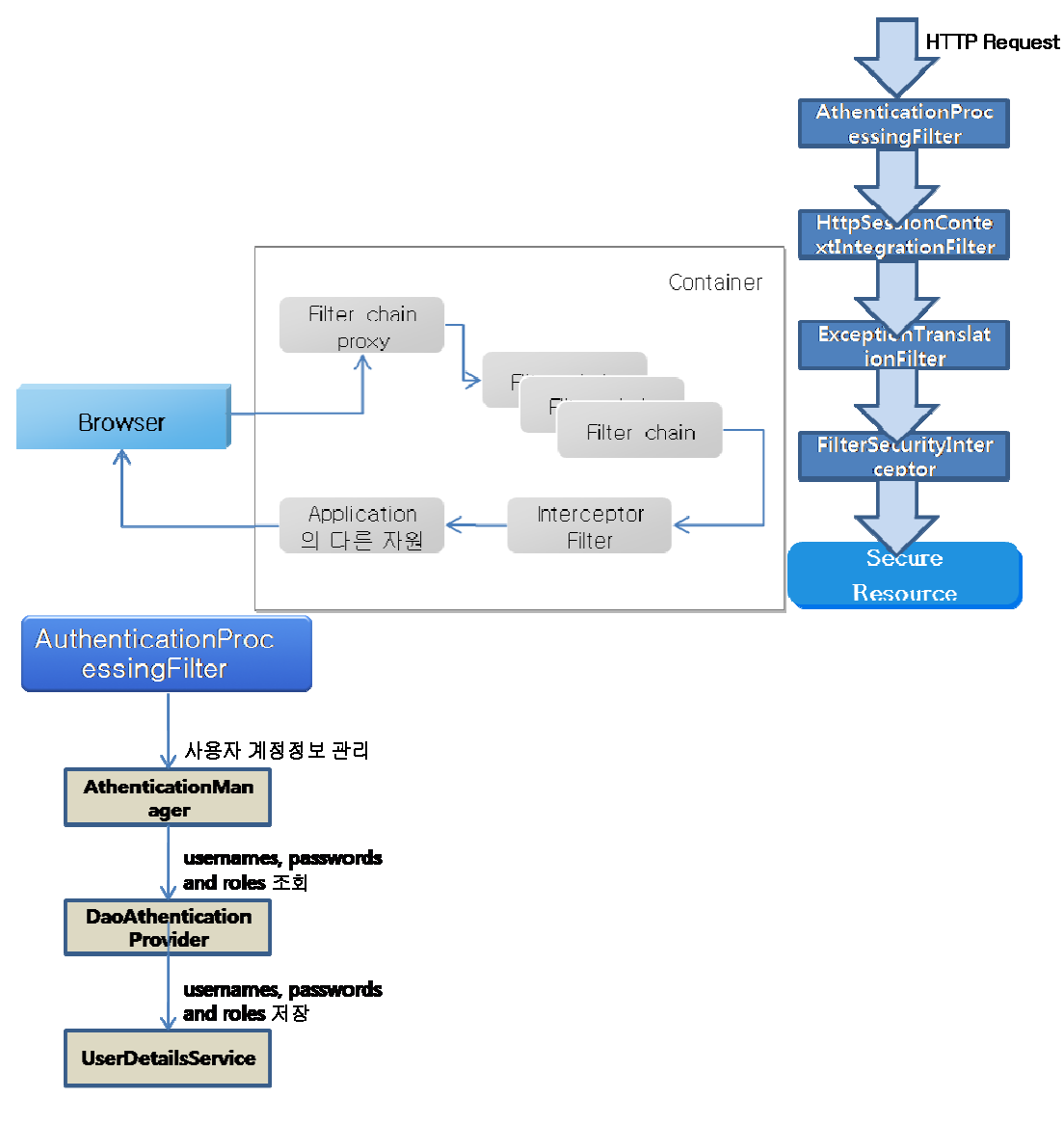

- Information created by Spring Security Use SecurityContextHoler to get SecurityContext
- For use in various types environment (e.g. distributed application), SecurityContext is stored by using ThreadLocal object created within SecurityContextHolder.
- ThreadLocal object can contain the required status information only at the current thread.
- It is not suitable to re- create SecurityContext which carries out the same role every time the user requests in the web environment  $\rightarrow$  Use httpSessionContextIntegrationFilter to carry out recording (bringing) SecurityContext information in ThreadLocal (stored in Session)

## **Security Configuration figuration**

## **Required libraries**

- spring- security- core- 2.0.4.jar
- spring- security- taglibs- 2.0.4.jar

## **Register web.xml**

- Register org.springframework.web.filter.DelegatingFilterProxy: Spring Framework class that represents the filter implement registered as Spring bean in Application Context.
- Ensure that all web request be delivered to Spring Security's DelegatingFilterProxy.
- DelegatingFilterProxy is a general- purpose class ensuring that web requests will be delivered to different filters based on different URL patterns.
- These mandated filters are managed in the Application Context, thus enjoying the advantages of dependency injection.

#### **example example**

```
<filter> 
           <filter- name>springSecurityFilterChain</ filter- name> 
           <filter- class>org.springframework.web.filter.DelegatingFilterProxy</ filter- class> 
</ filter> 
<filter- mapping> 
           <filter- name>springSecurityFilterChain</ filter- name> 
          <url- pattern>/*</url- pattern>
</ filter- mapping>
```
## **Main tables Main tables**

The user table and user permission table are related with user certification and the user permission table includes tables such as roles, resources, role layer, etc.

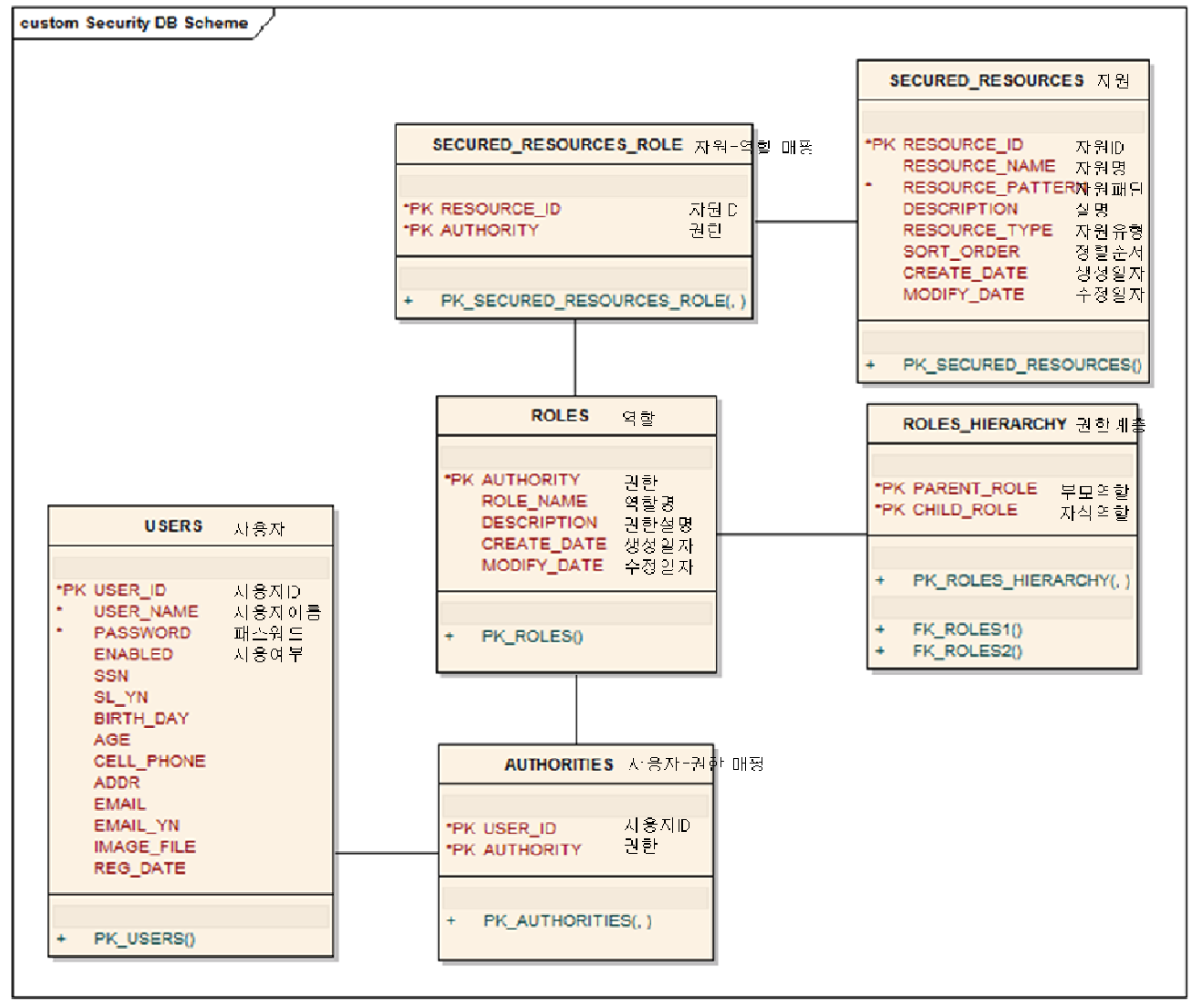

DaoAuthenticationProvidor

## **User table**

CREATE TABLE USERS ( USERNAME VARCHAR(50) NOT NULL, PASSWORD VARCHAR(50) NOT NULL, ENABLED BIT NOT NULL, CONSTRAINT PK\_USERS PRIMARY KEY(USERNAME)

- Required field: USERNAME(user ID), PASSWORD(user password), ENABLED(account use)
- Other fields : use the remaining information of the table for session processing. (e.g. Resident Registration Number, address, birthday, etc.)

# **User permission table User permission tabler table**

CREATE TABLE AUTHORITIES (

 USERNAME VARCHAR(50) NOT NULL, AUTHORITY VARCHAR(50) NOT NULL, CONSTRAINT PK\_AUTHORITIES PRIMARY KEY(USER\_ID,AUTHORITY), CONSTRAINT FK\_USERS FOREIGN KEY(USER\_ID) REFERENCES USERS(USER\_ID), CONSTRAINT FK\_ROLES3 FOREIGN KEY(AUTHORITY) REFERENCES ROLES(AUTHORITY)

);

Required filed : USER ID(user ID), AUTHORITY(permission)

# **Role table Role table**

CREATE TABLE ROLES (

 AUTHORITY VARCHAR(50) NOT NULL, ROLE\_NAME VARCHAR(50), DESCRIPTION VARCHAR(100), CREATE\_DATE DATE, MODIFY\_DATE DATE, CONSTRAINT PK\_ROLES PRIMARY KEY(AUTHORITY)

);

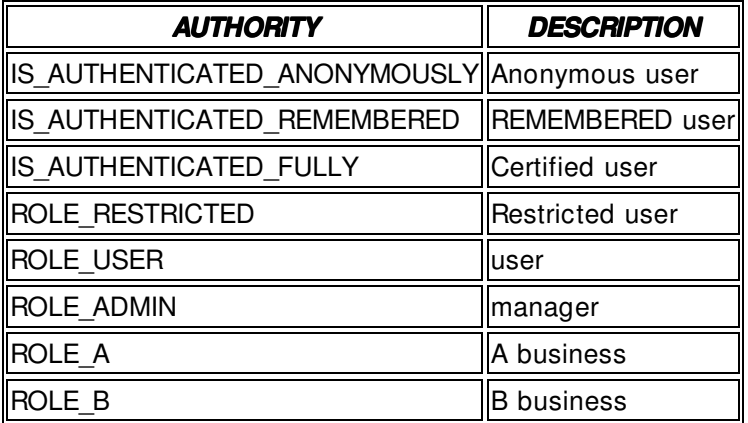

# **Role layer table**

Table that stores the layered structure of a role

CREATE TABLE ROLES\_HIERARCHY (

PARENT\_ROLE VARCHAR(50) NOT NULL, CHILD\_ROLE VARCHAR(50) NOT NULL, CONSTRAINT PK\_ROLES\_HIERARCHY PRIMARY KEY(PARENT\_ROLE,CHILD\_ROLE), CONSTRAINT FK\_ROLES1 FOREIGN KEY(PARENT\_ROLE) REFERENCES ROLES(AUTHORITY), CONSTRAINT FK\_ROLES2 FOREIGN KEY(CHILD\_ROLE) REFERENCES ROLES (AUTHORITY)

);

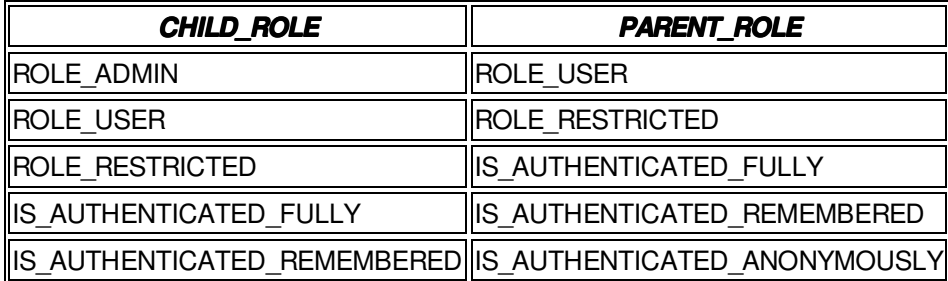

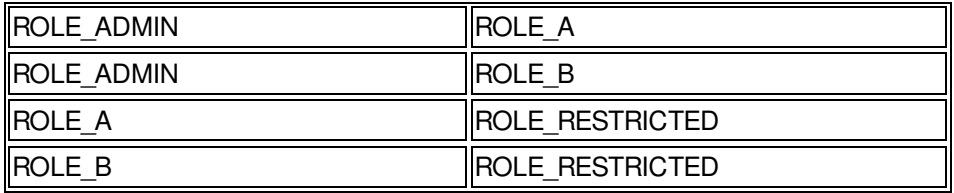

# **Protected resource table**

CREATE TABLE SECURED\_RESOURCES ( RESOURCE\_ID VARCHAR(10) NOT NULL, RESOURCE\_NAME VARCHAR(50), RESOURCE\_PATTERN VARCHAR(300) NOT NULL, DESCRIPTION VARCHAR(100), RESOURCE TYPE VARCHAR(10), SORT\_ORDER INTEGER, CREATE\_DATE DATE, MODIFY\_DATE DATE, CONSTRAINT PK\_RECURED\_RESOURCES PRIMARY KEY(RESOURCE\_ID)

);

Use url, method and pointcut to protect resources.

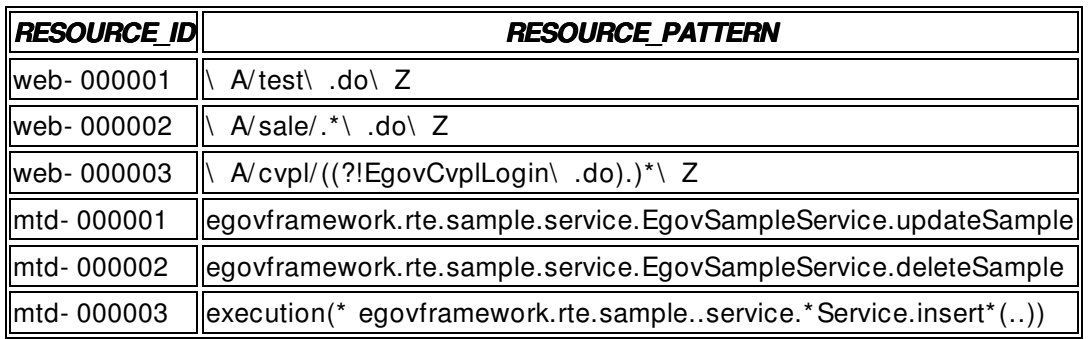

## **Protected resource role table**

Table mapped between protected resources and roles

CREATE TABLE SECURED\_RESOURCES\_ROLE (

RESOURCE\_ID VARCHAR(10) NOT NULL,

AUTHORITY VARCHAR(50) NOT NULL,

CONSTRAINT PK\_SECURED\_RESOURCES\_ROLE PRIMARY KEY(RESOURCE\_ID,AUTHORITY), CONSTRAINT FK\_SECURED\_RESOURCES FOREIGN KEY(RESOURCE\_ID) REFERENCES SECURED\_RESOURCES(RESOURCE\_ID),

CONSTRAINT FK\_ROLES4 FOREIGN KEY (AUTHORITY) REFERENCES ROLES(AUTHORITY)

);

## **N. References References References**